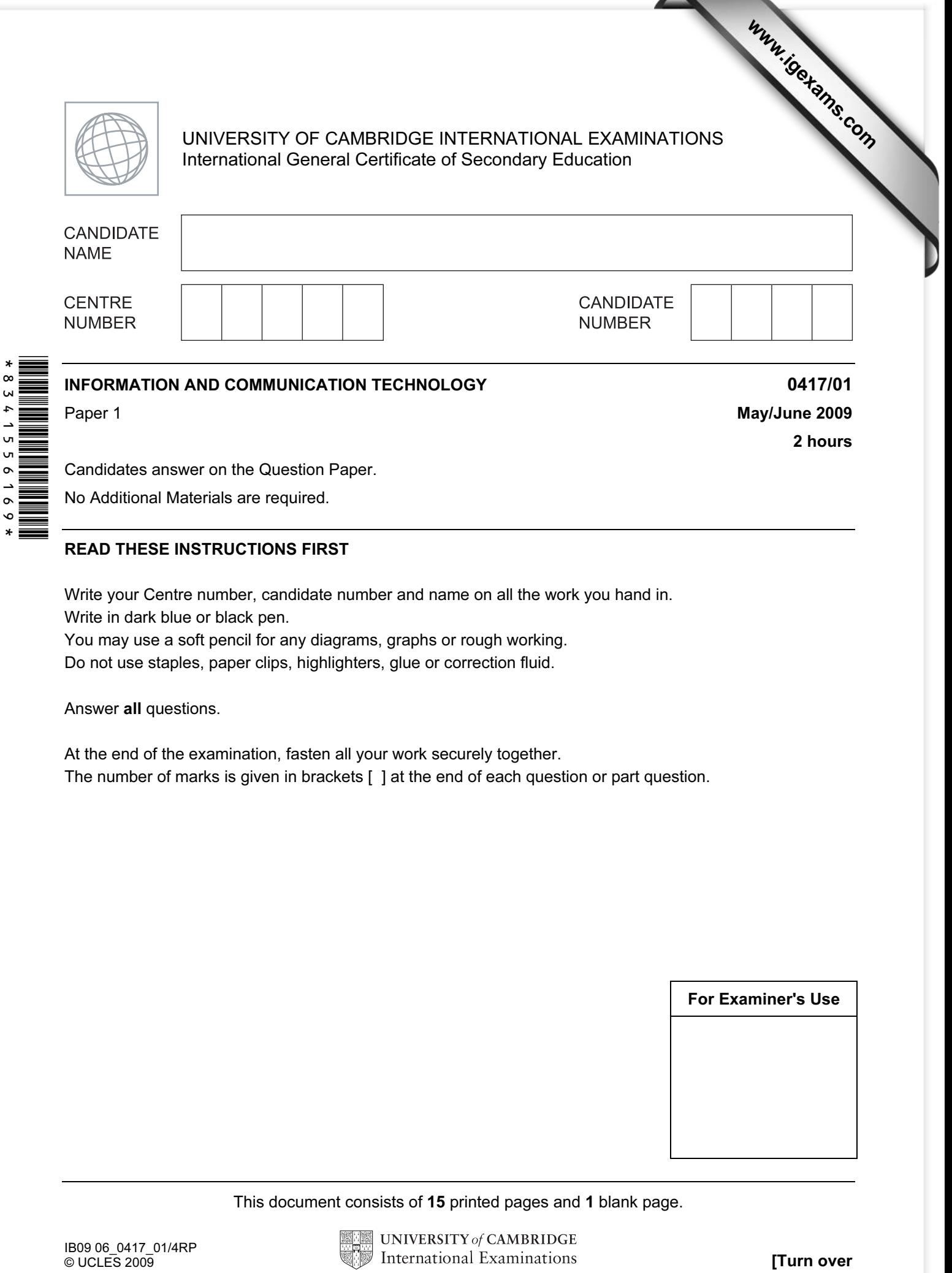

No Additional Materials are required.

## READ THESE INSTRUCTIONS FIRST

Write your Centre number, candidate number and name on all the work you hand in.

Write in dark blue or black pen.

You may use a soft pencil for any diagrams, graphs or rough working.

Do not use staples, paper clips, highlighters, glue or correction fluid.

Answer all questions.

At the end of the examination, fasten all your work securely together. The number of marks is given in brackets [ ] at the end of each question or part question.

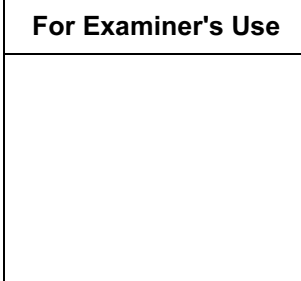

This document consists of 15 printed pages and 1 blank page.

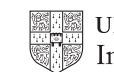

1 Name the methods used to represent information on A, B, C, D and E using the words from the list below.

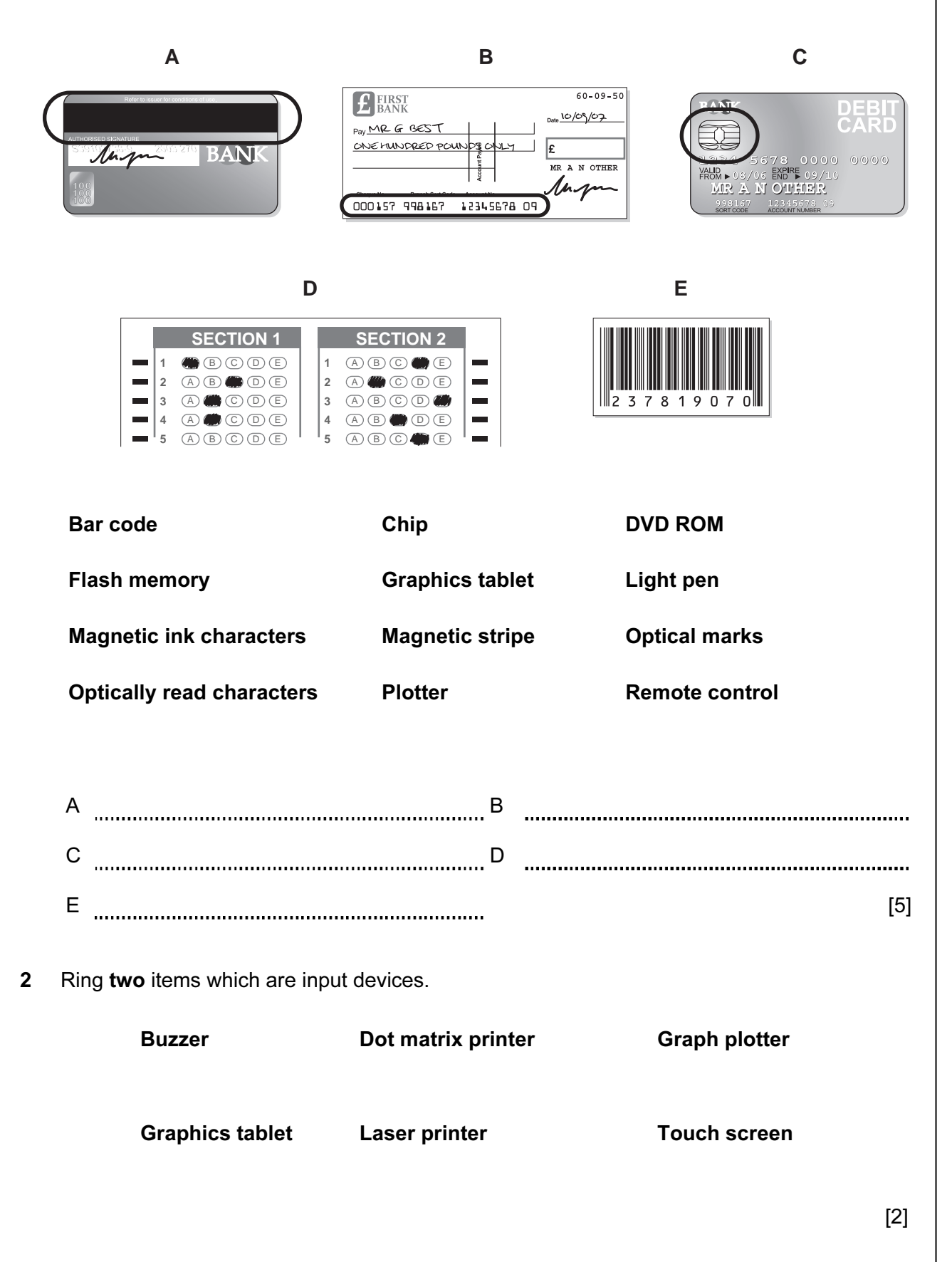

3 Tick TRUE or FALSE next to each of these statements.

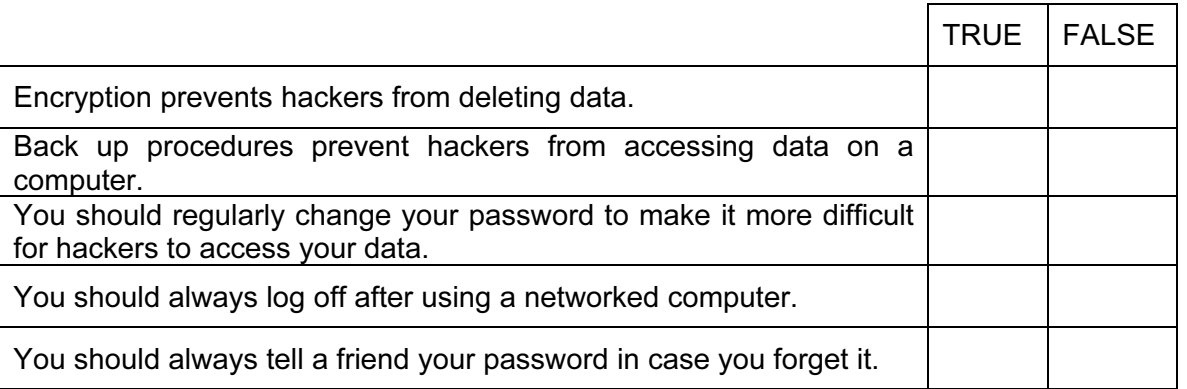

[5]

For Examiner's Use

4 Draw five lines on the diagram to match the software to how it could be used.

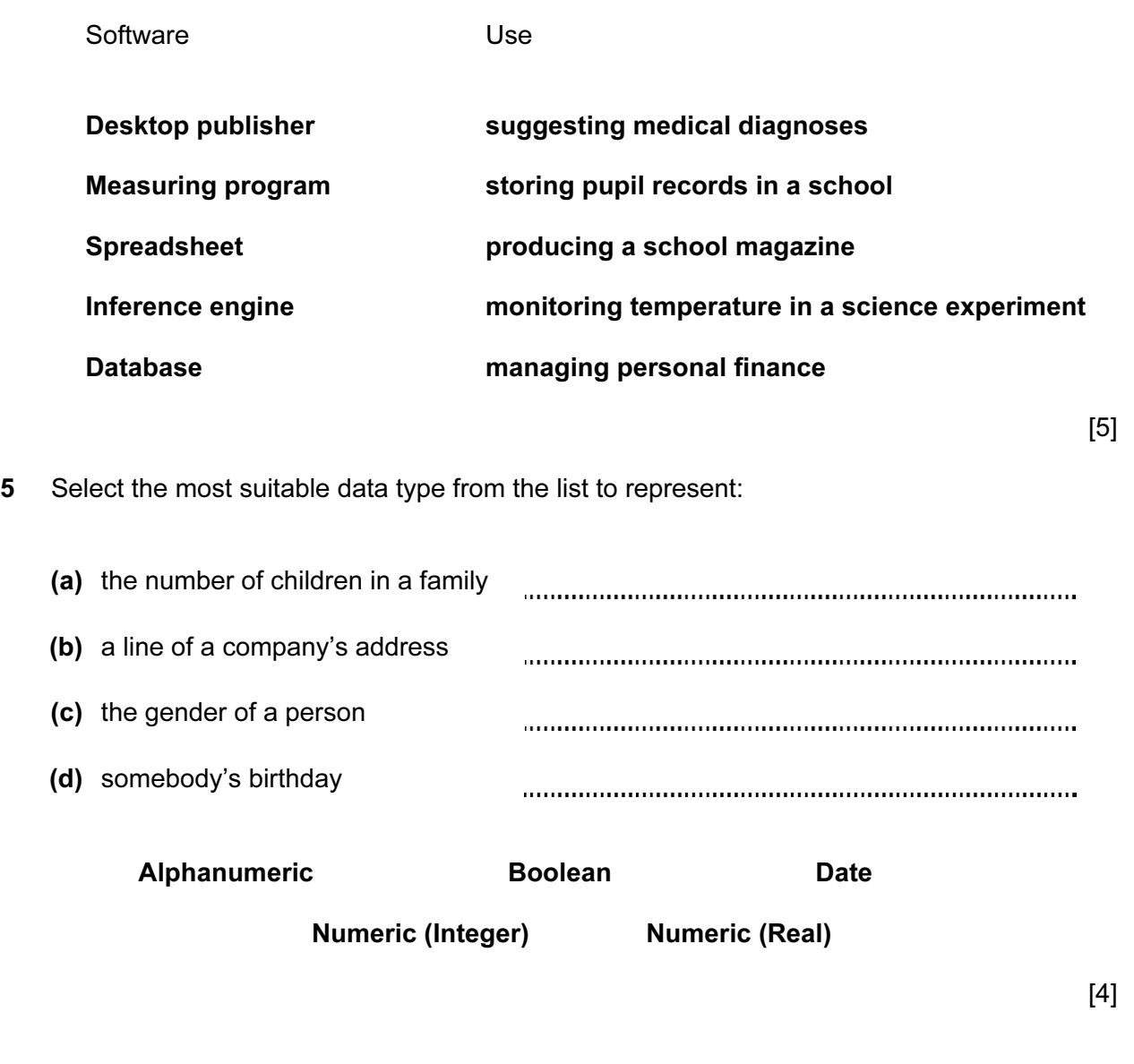

6 A floor turtle can use the following instructions:

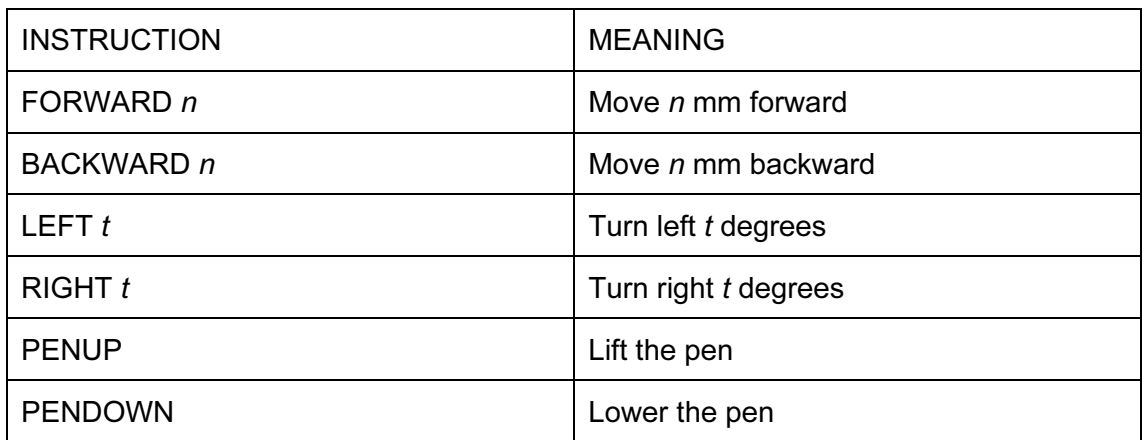

Complete the set of instructions to draw this shape by filling in the blank lines.

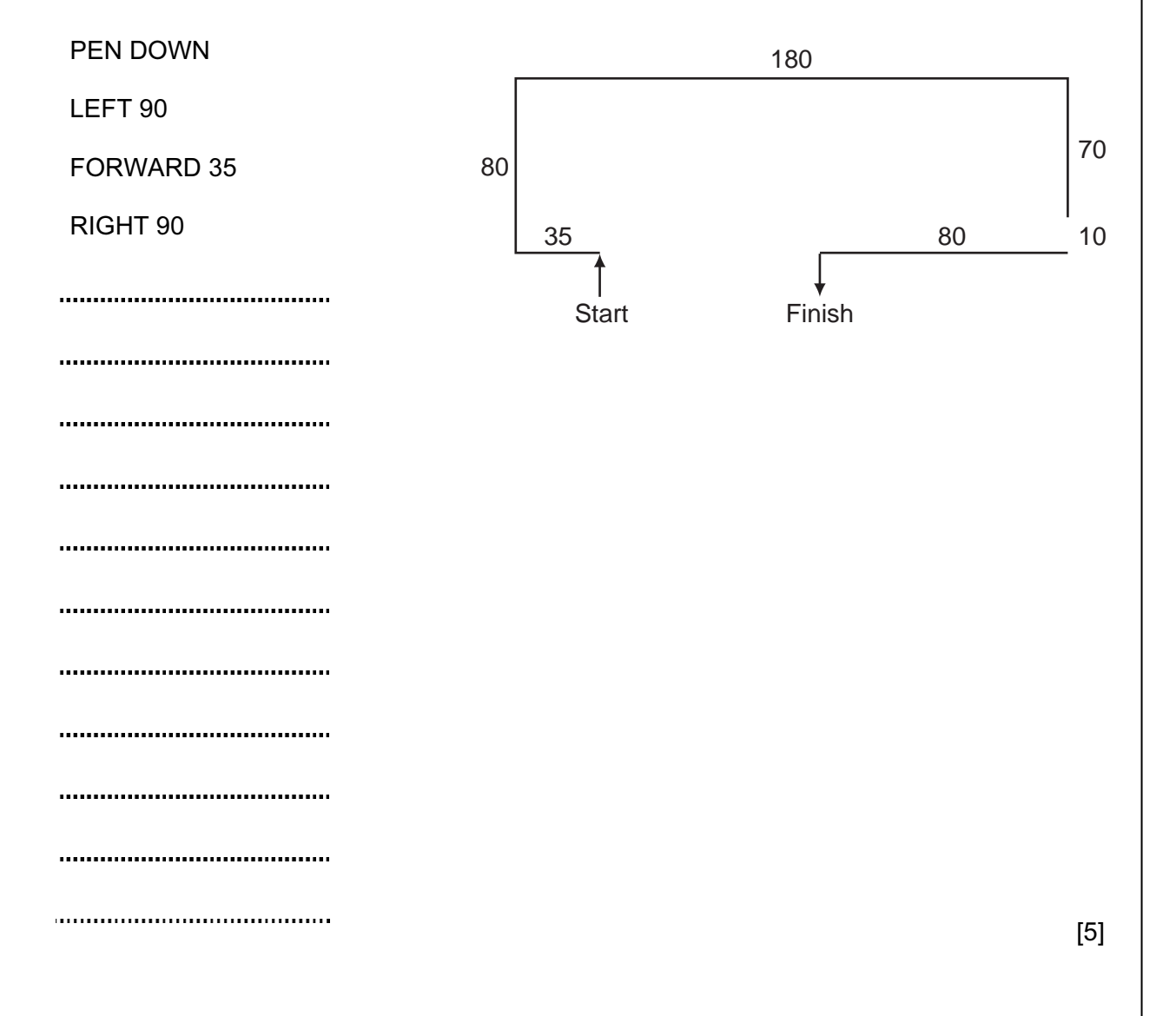

- (a) Give the name of the type of the larger network topology [1] (b) Give the names of the other two types of topology in this network. 1 2 [2] (c) Complete each sentence below using one item from the list. A bridge A hub A proxy server A switch (i) does not manage any of the data traffic through it. (ii) **formally** forwards data packets to computers and printers. (iii) can be a major component of a firewall. (iv) [4] 8 Tick TRUE or FALSE next to each of these statements which describe the use of e-mail compared to the normal postal service. TRUE FALSE E-mails can only be sent using a Post Office. You don't have to leave your house to send e-mail. It is quick to send the same message to many people using e-mail.
- 7 Two types of network topology have been combined to form a larger network.

[4]

For Examiner's  $1$ se

It takes a long time for an e-mail to arrive.

(a) Which row contains labels?

9 Put a tick in the column which best describes the type of processing used in the following applications.

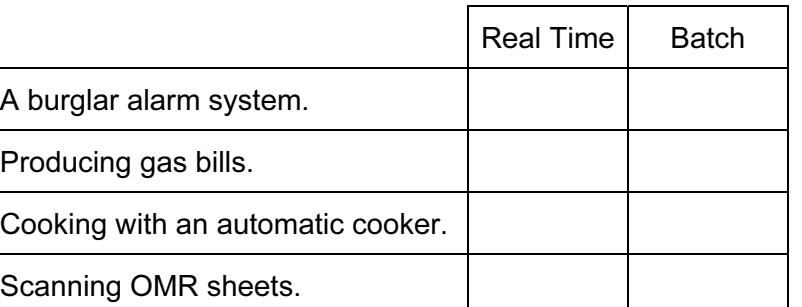

[4]

10 A book shop owner uses a spreadsheet to calculate profits. This is part of the spreadsheet.

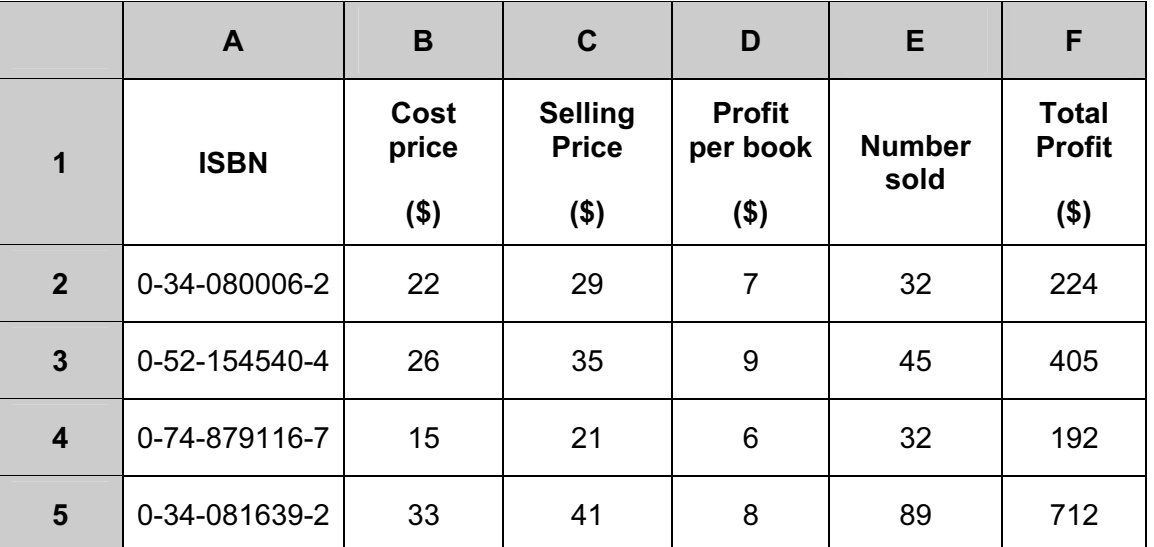

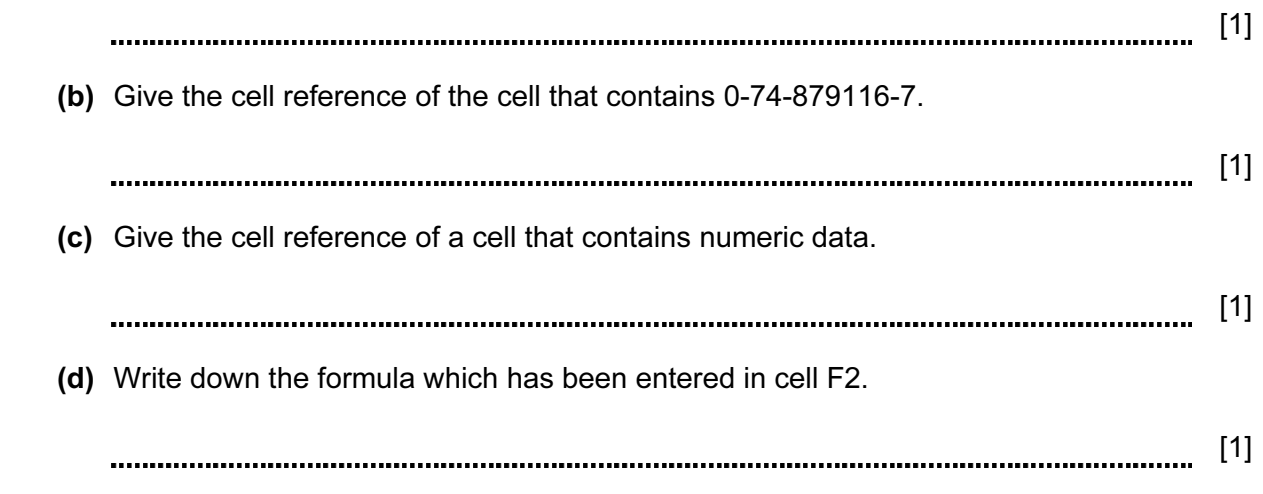

 (e) When the spreadsheet was created a similar formula had to go in cells F3 to F5. Tick three methods that could have been used to achieve this, leaving F2 unchanged.

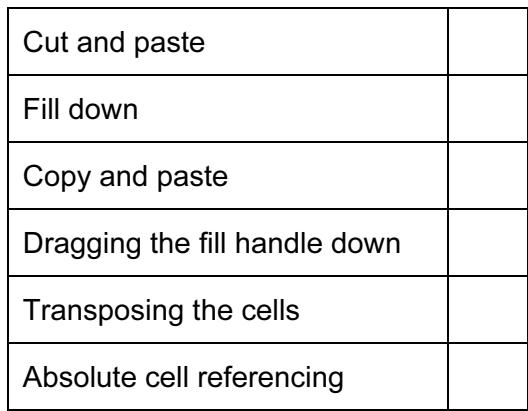

For Examiner's Use

[3]

- 11 Raquel Lopez owns a chain of car repair garages. She keeps records of all her customers. She has employed a systems analyst to recommend a new computer system for her business. The first task the analyst will undertake is to analyse the existing system.
	- (a) Give four methods of analysing the existing system.

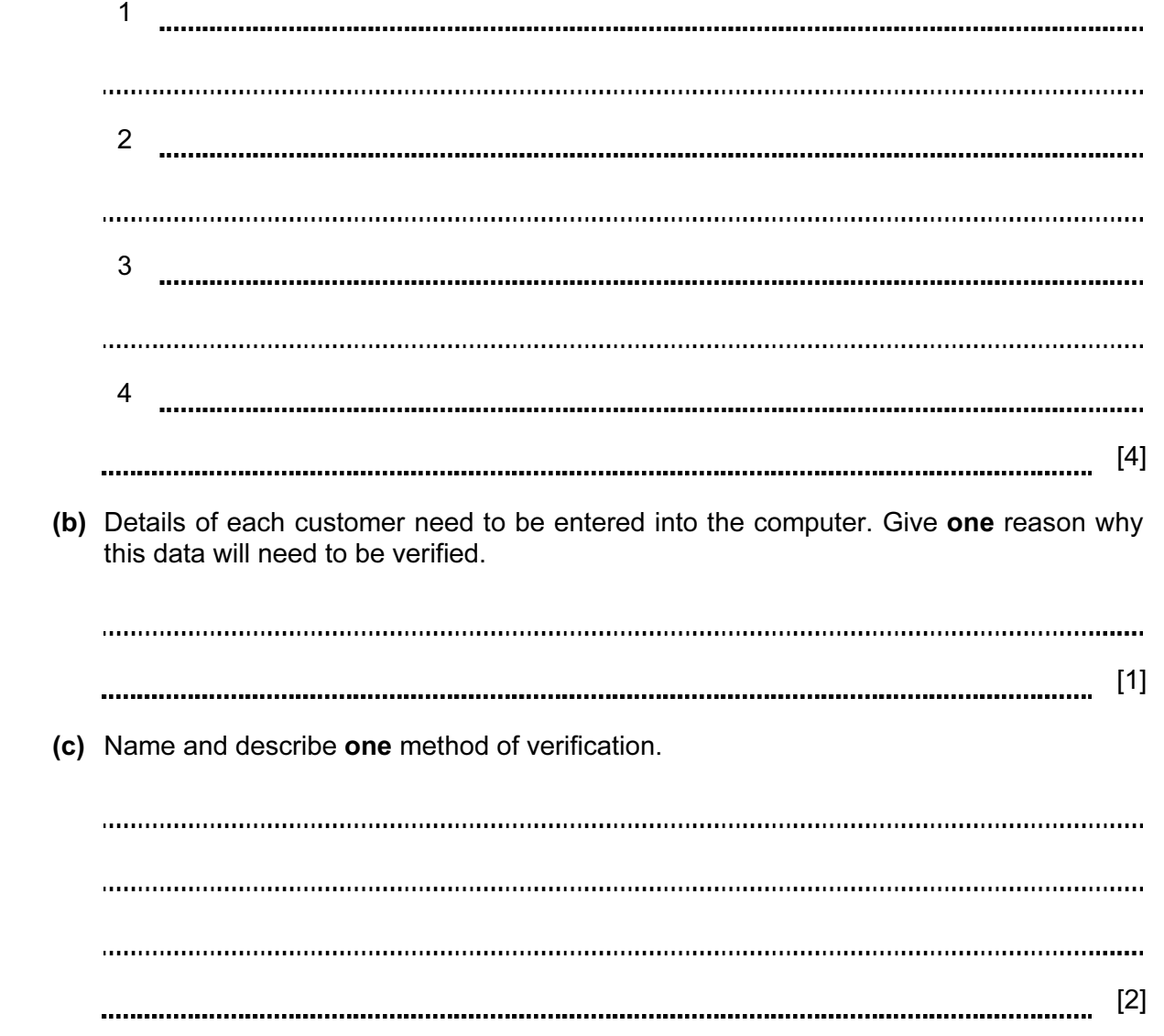

For Examiner's Use

such a form.

enter all the details of each customer. Name four data items that would be included in

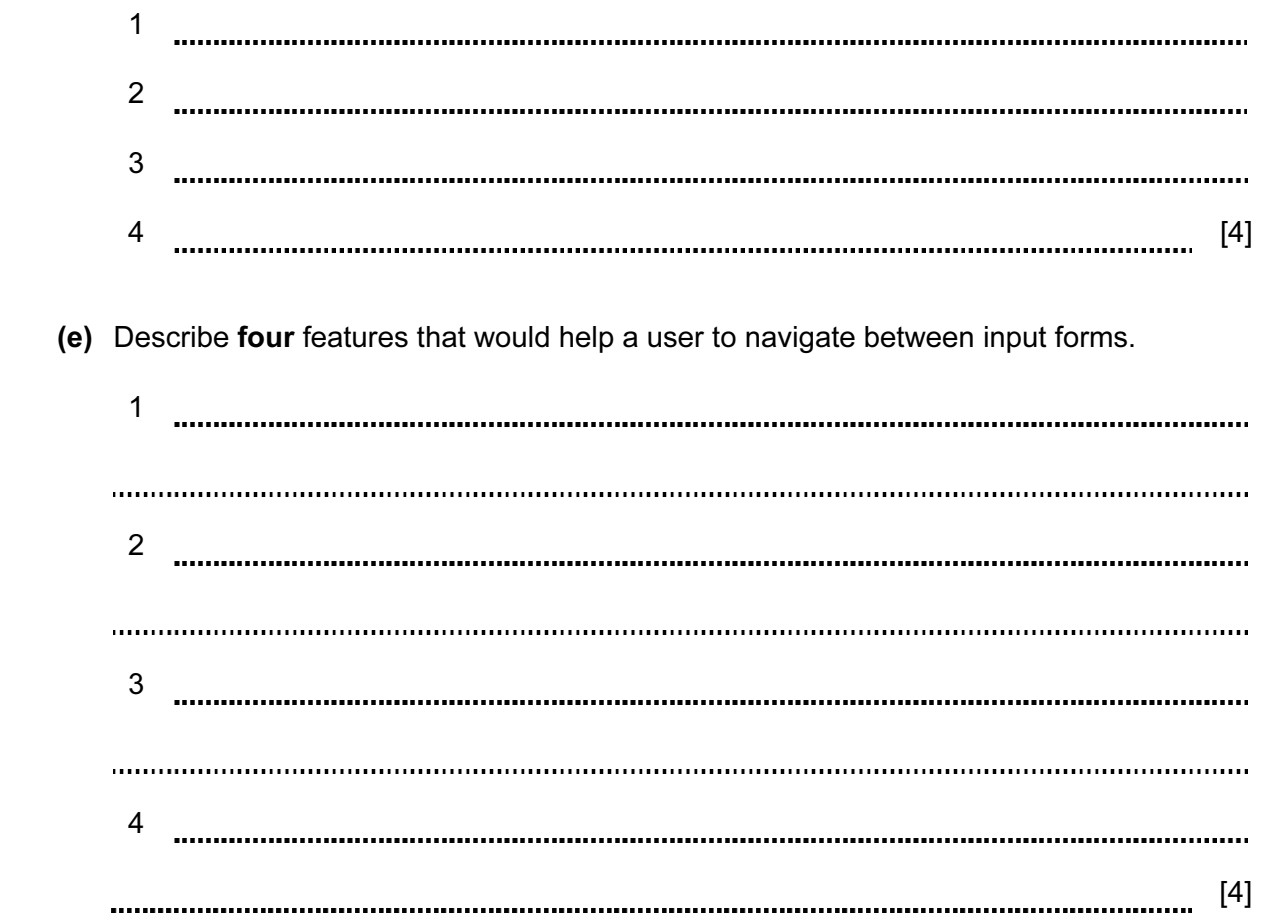

 (f) The systems analyst now designs the file structure. Tick three items which would need to be designed as part of the file structure.

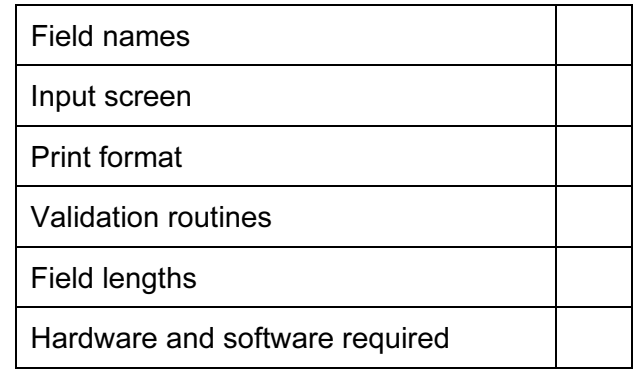

[3]

- (g) Name three methods of implementing this new system.
	- 1 2 3 [3]
- (h) After the system is implemented it will be evaluated. Tick three items which should be present in the evaluation.

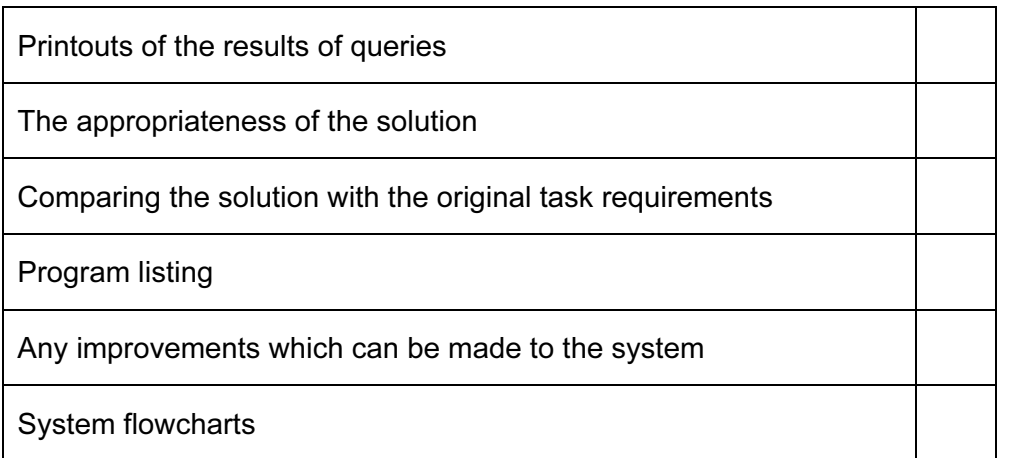

[3]

nuclear material would be too dangerous. (a) Give two other examples of computer modelling which are used to minimise danger. 1 2 [2] (b) Other than minimizing danger, give three reasons why computer models are used rather than the real thing. 1 2 3 [3]

13 Tick four items which must be part of an expert system.

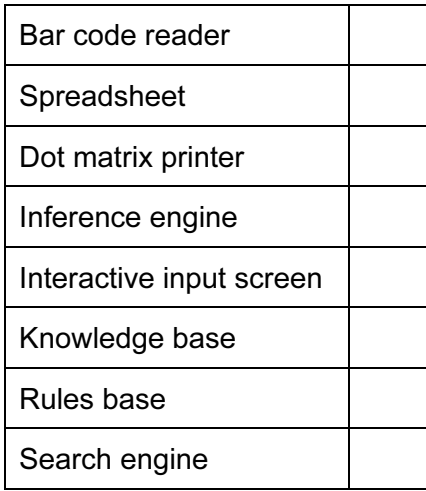

For Examiner's Use

10

12 Companies in the nuclear industry often use simulations because to experiment with

11

15 Computers are used to manage data in libraries. Name the different methods used to input data about books and borrowers and discuss the advantages and disadvantages of these.

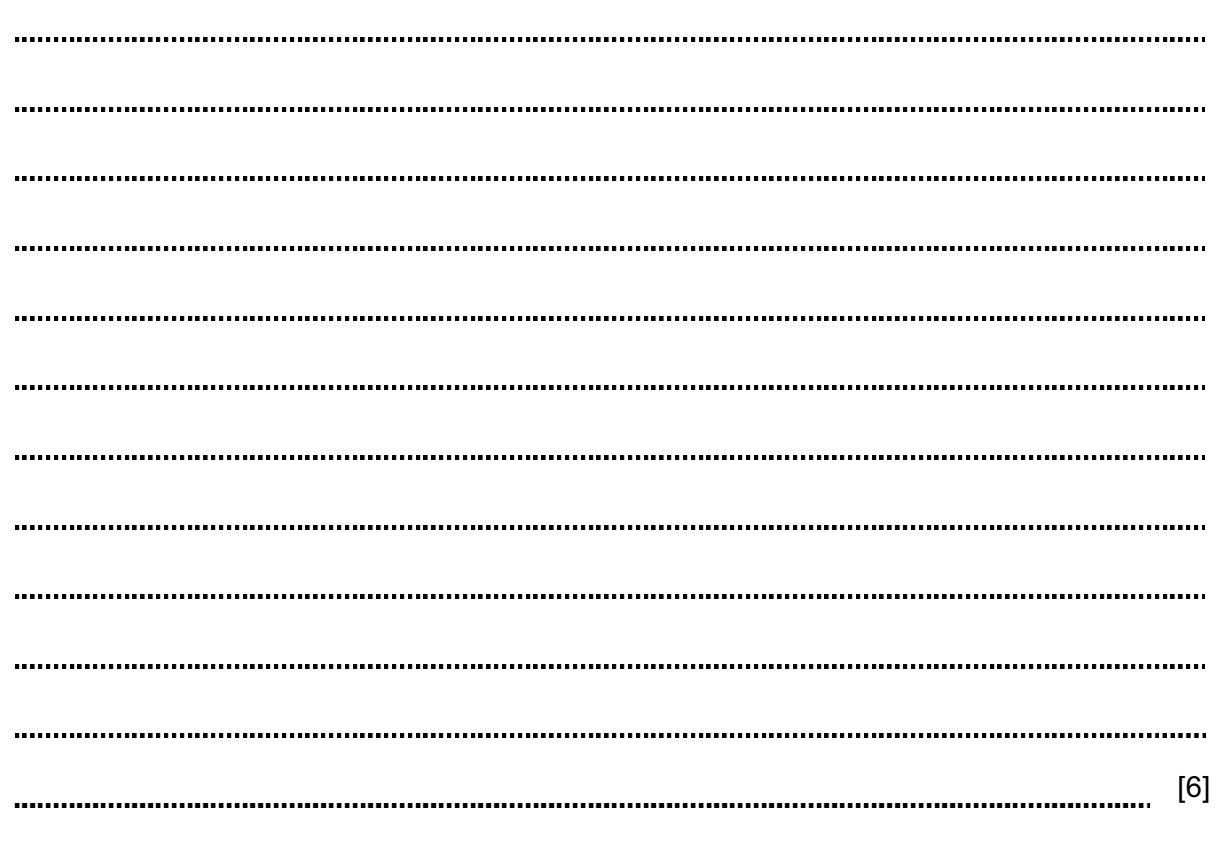

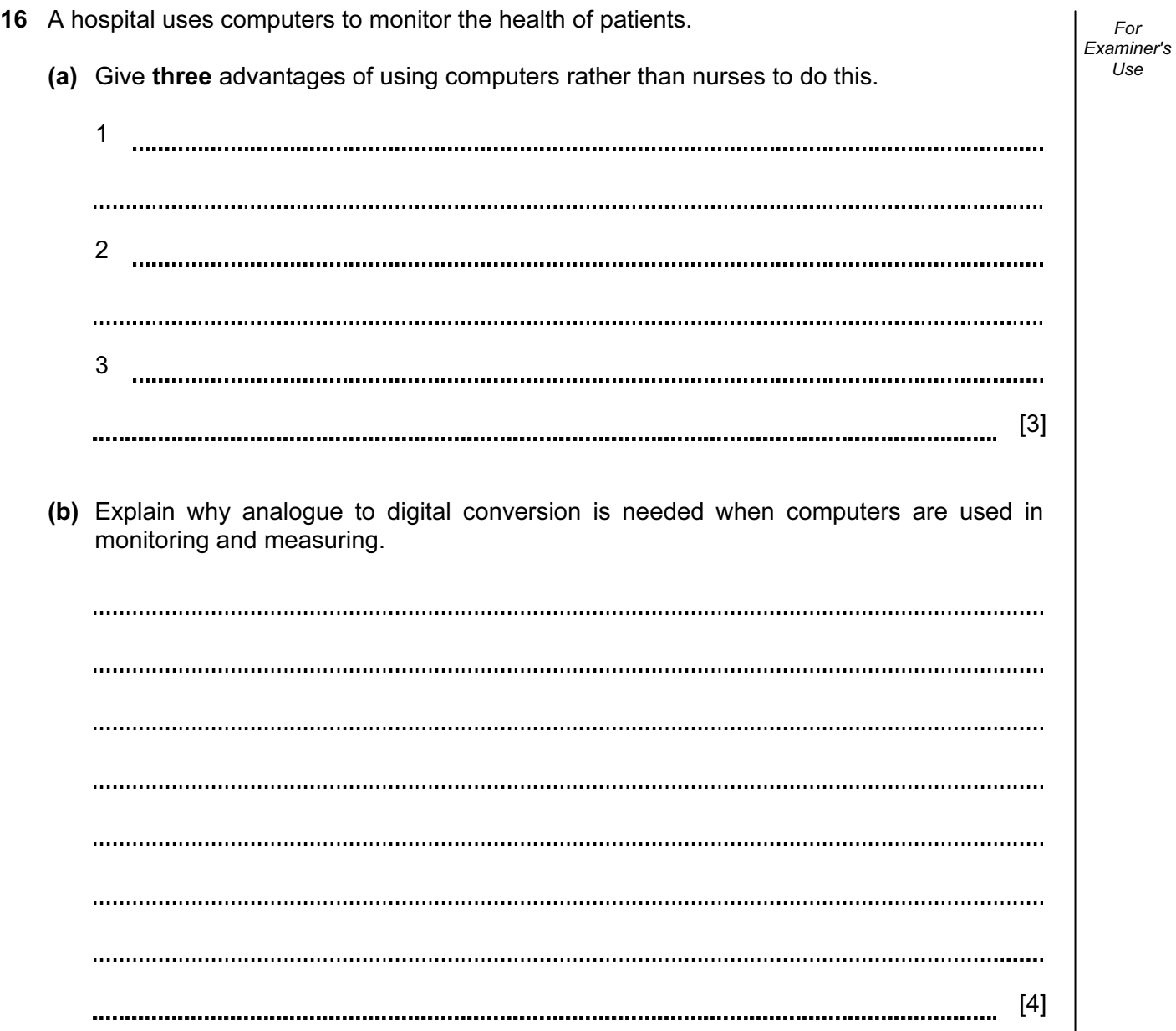

17 Many companies use video conferencing instead of face-to-face conferencing. Discuss the advantages and disadvantages of this.

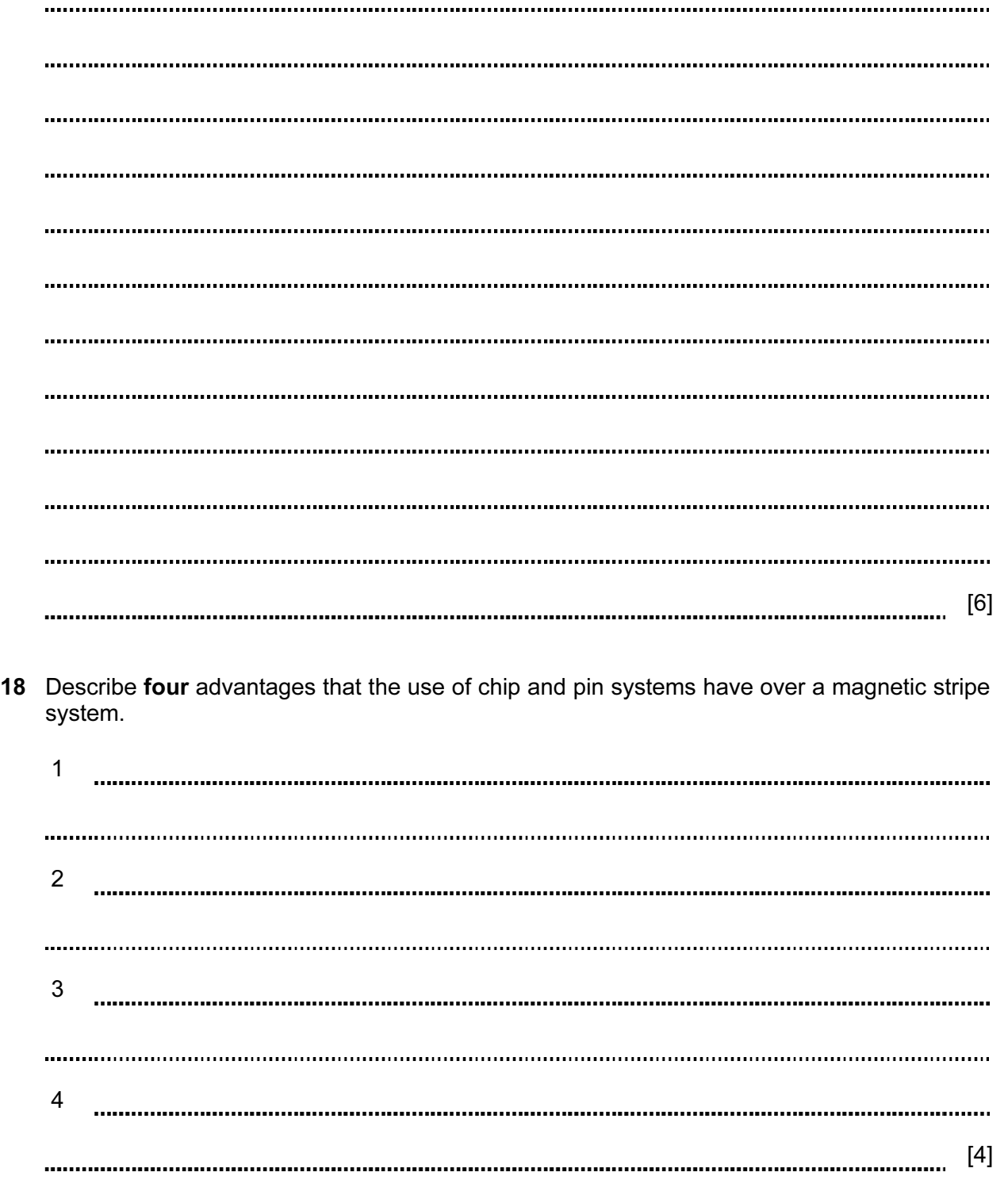

19 A company wants all its offices to be able to communicate using ICT systems. They are considering using fax, e-mail and bulletin boards. Discuss the advantages and disadvantages of these methods.

[8] 

## BLANK PAGE

Permission to reproduce items where third-party owned material protected by copyright is included has been sought and cleared where possible. Every reasonable effort has been made by the publisher (UCLES) to trace copyright holders, but if any items requiring clearance have unwittingly been included, the publisher will be pleased to make amends at the earliest possible opportunity.

University of Cambridge International Examinations is part of the Cambridge Assessment Group. Cambridge Assessment is the brand name of University of Cambridge Local Examinations Syndicate (UCLES), which is itself a department of the University of Cambridge.